## **+** Lecture 8: Graphical User Interfaces

Time: Tuesday, March 24 Location: Lab III (BIT Lab)

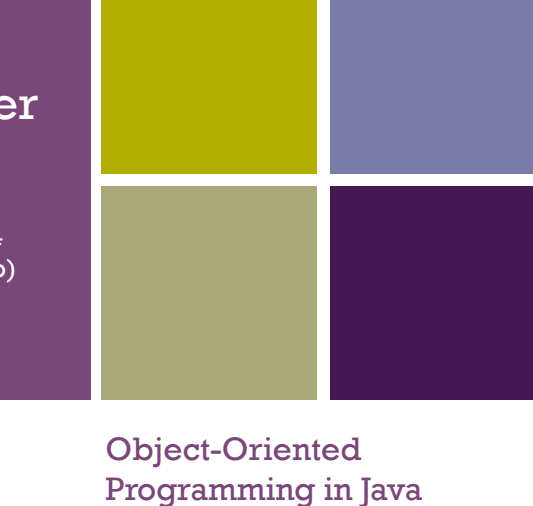

Melissa R. Ho, PhD Candidate University of California, Berkeley School of Information Office Hours: Tuesdays 3-5, or by appt.

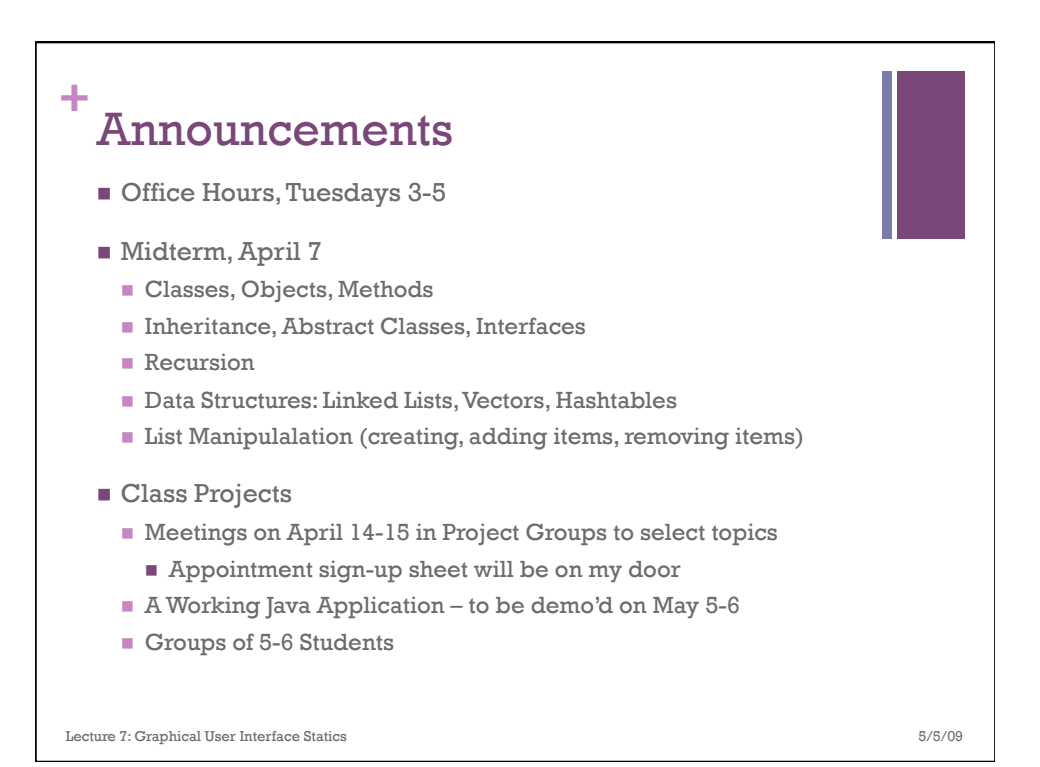

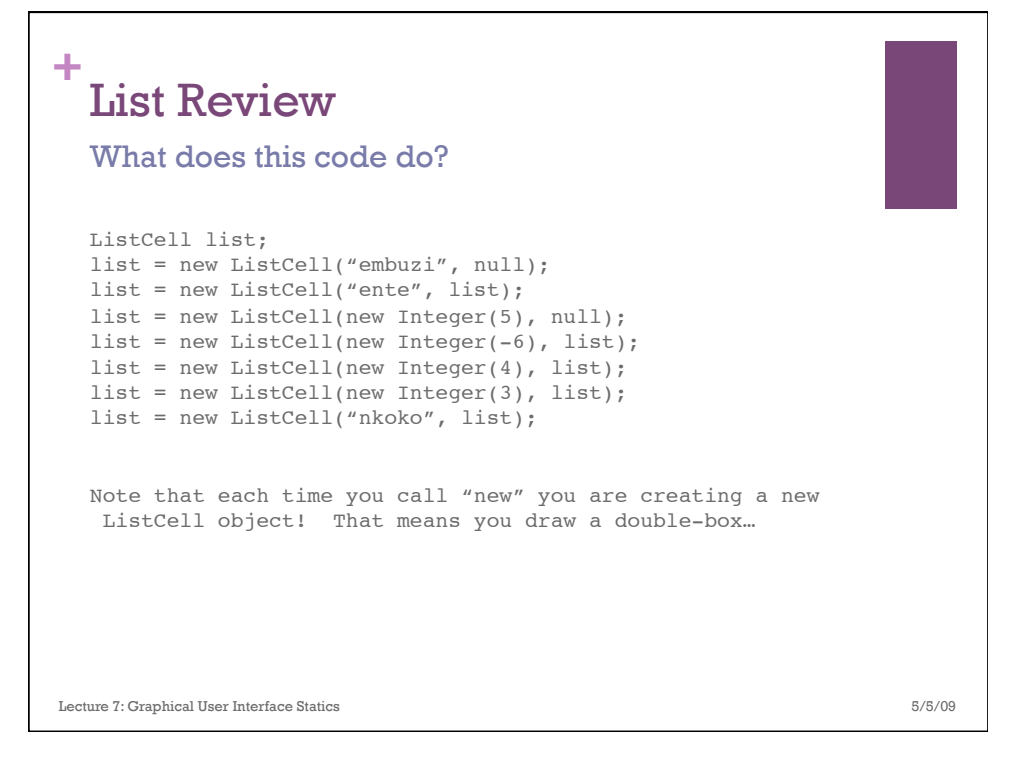

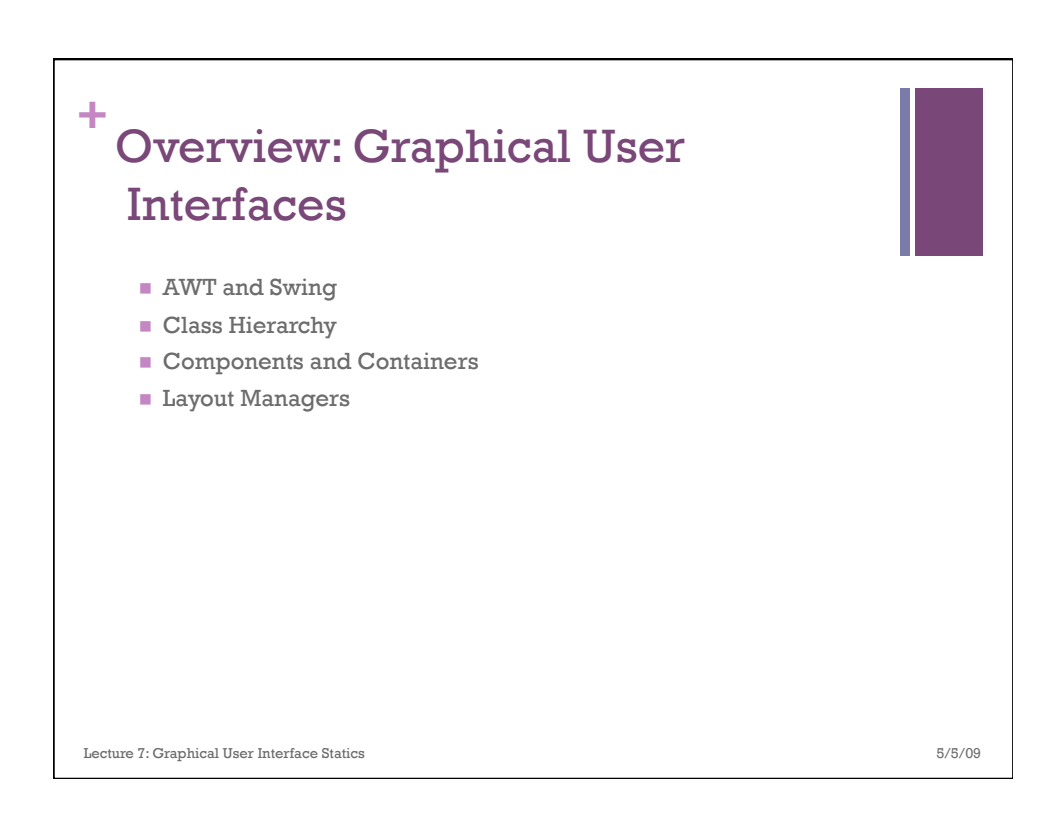

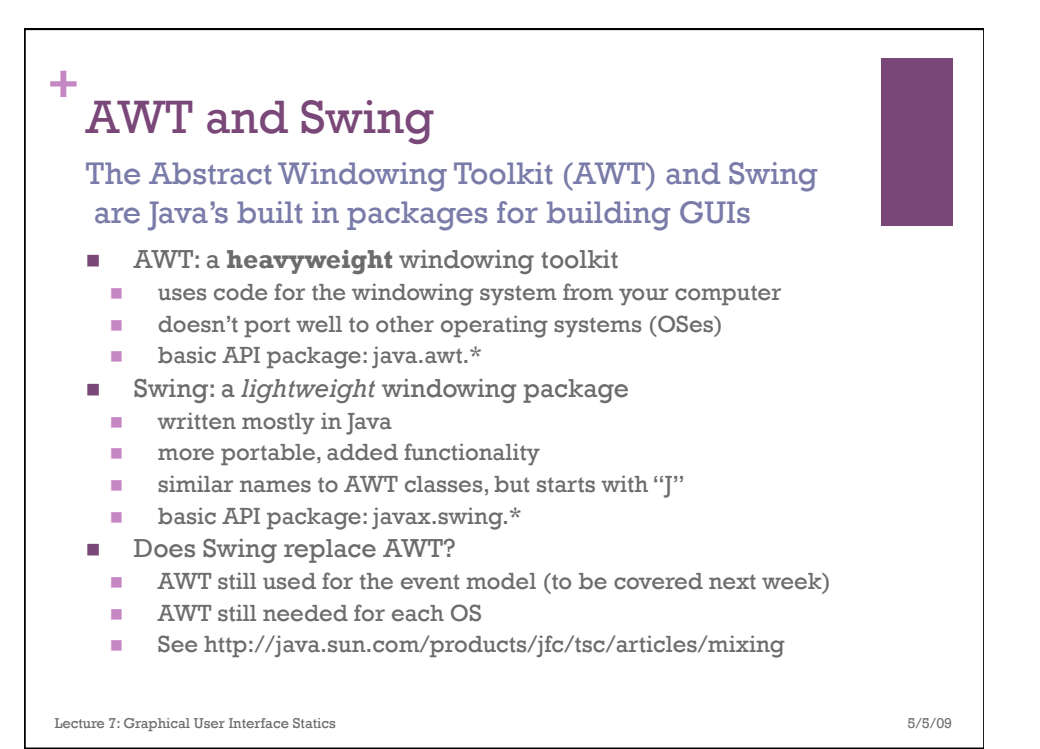

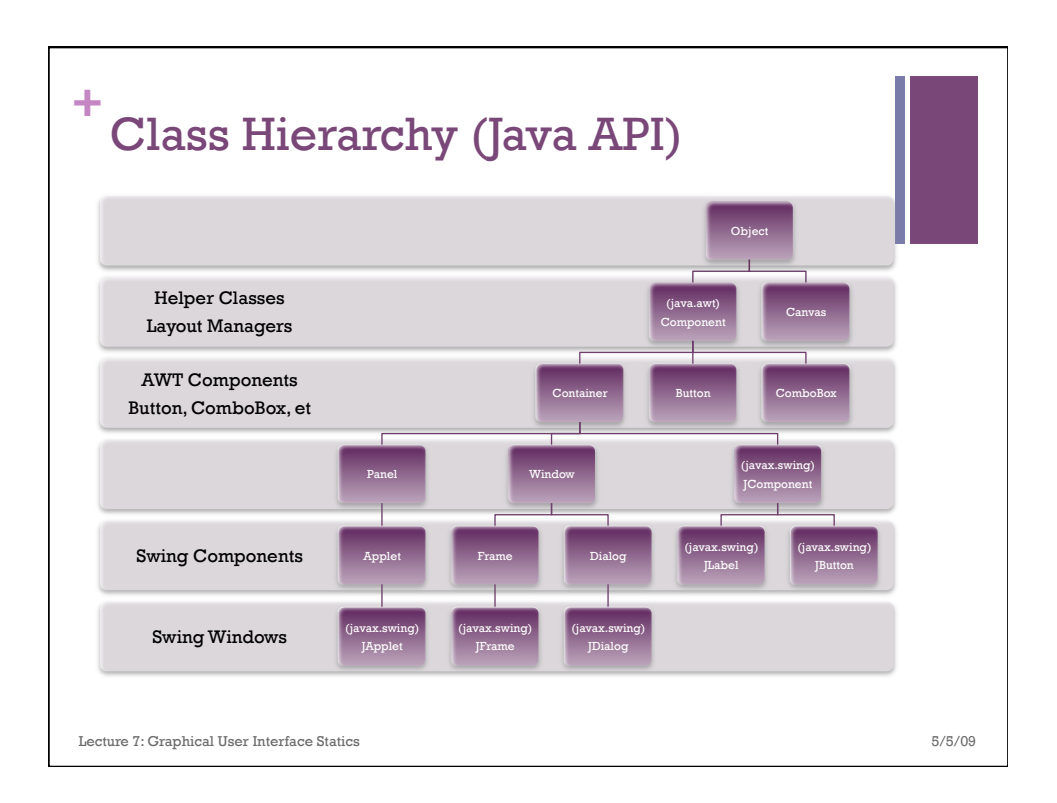

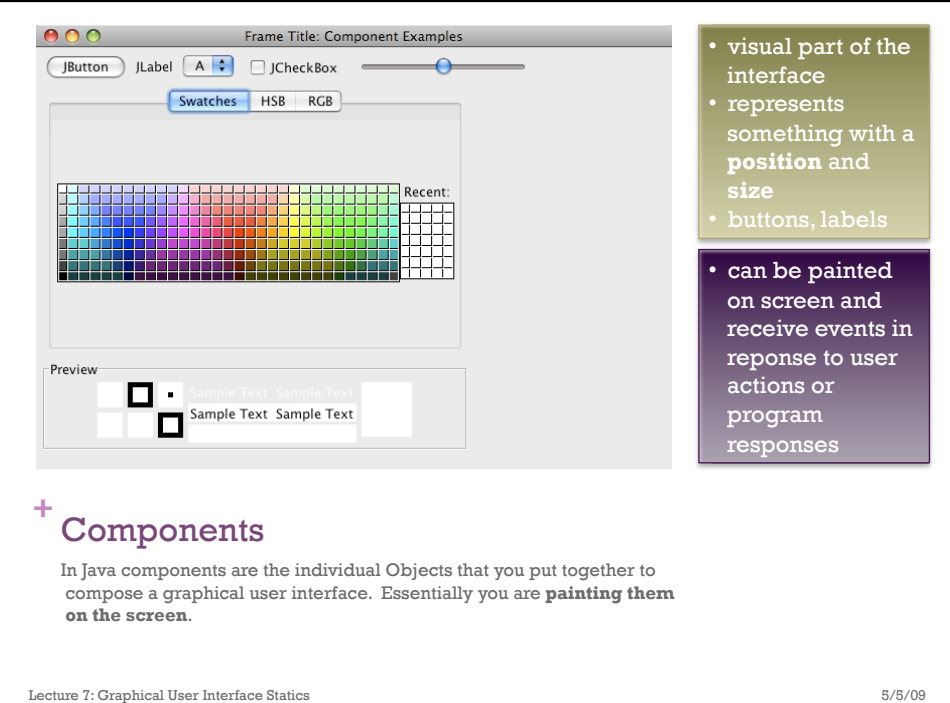

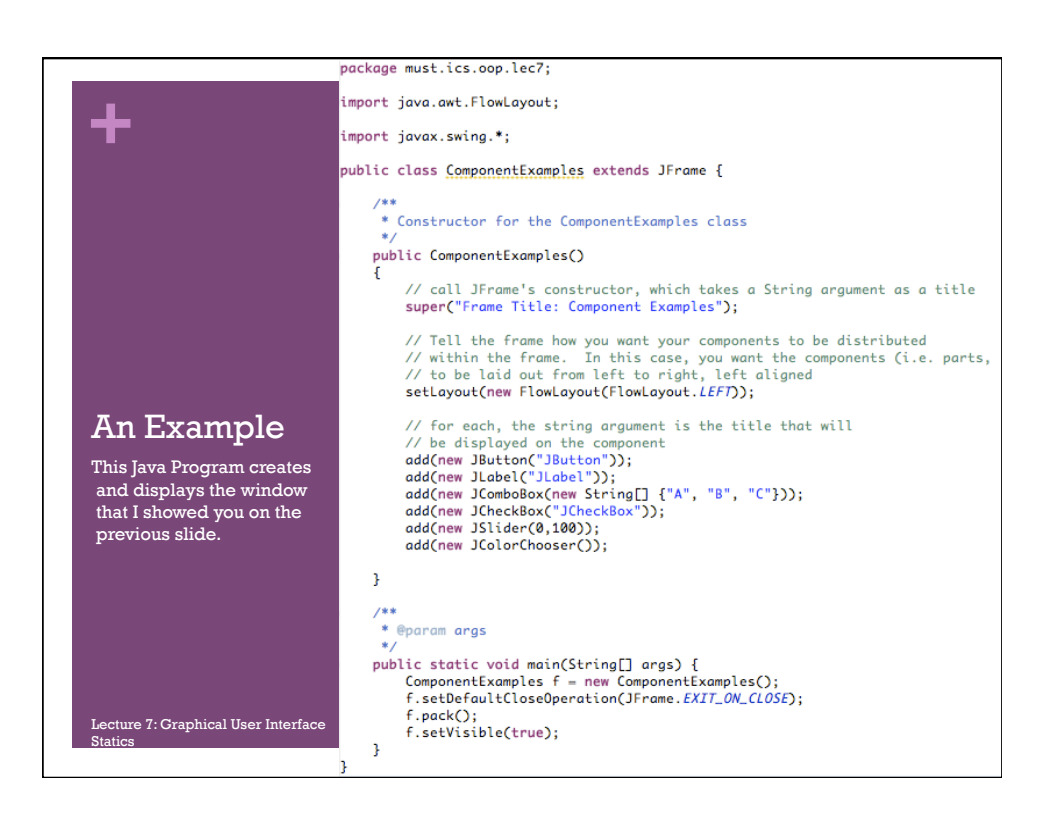

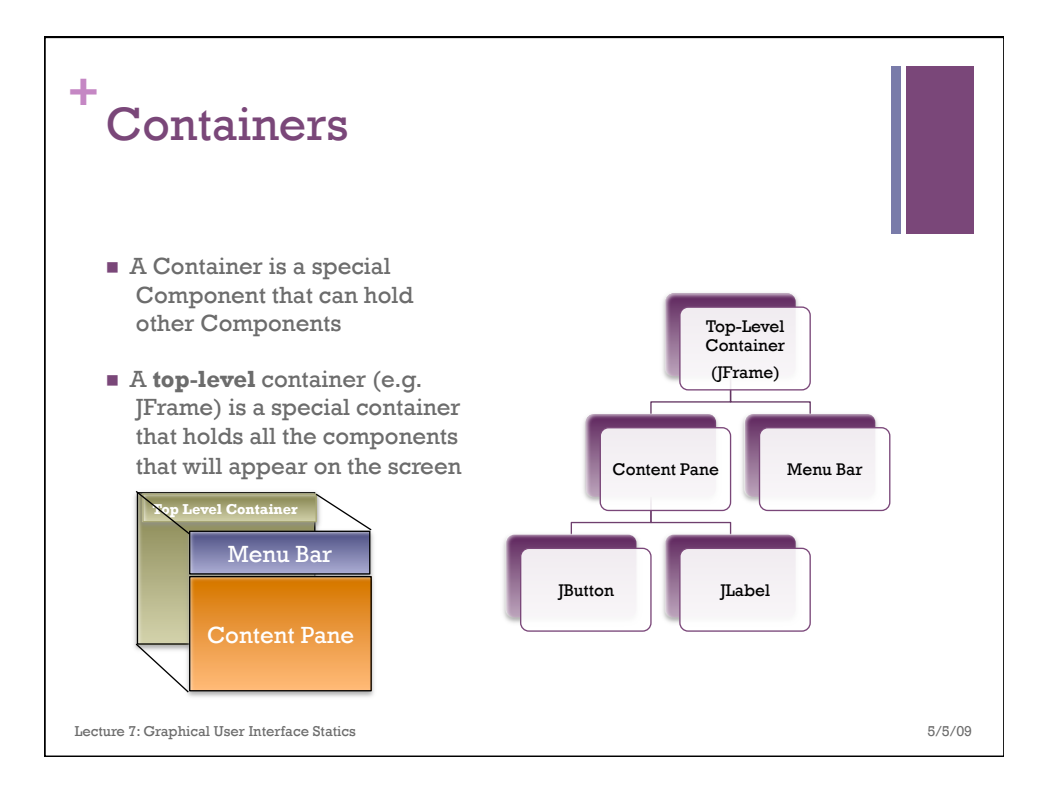

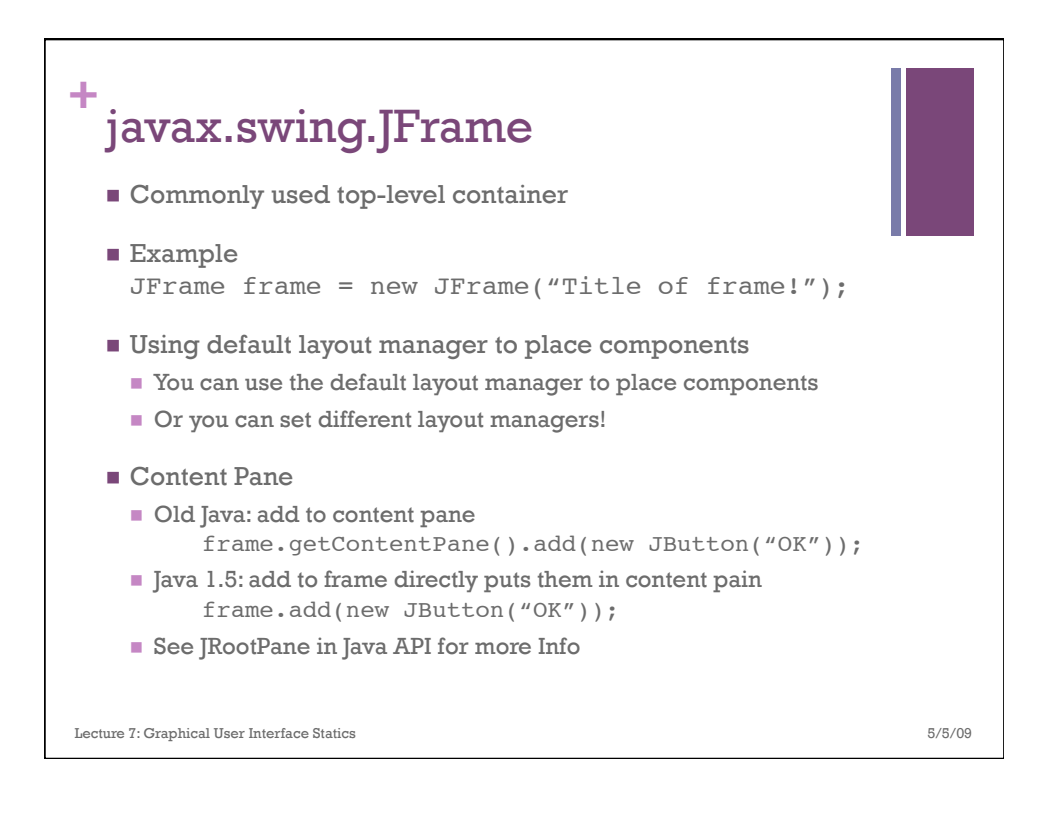

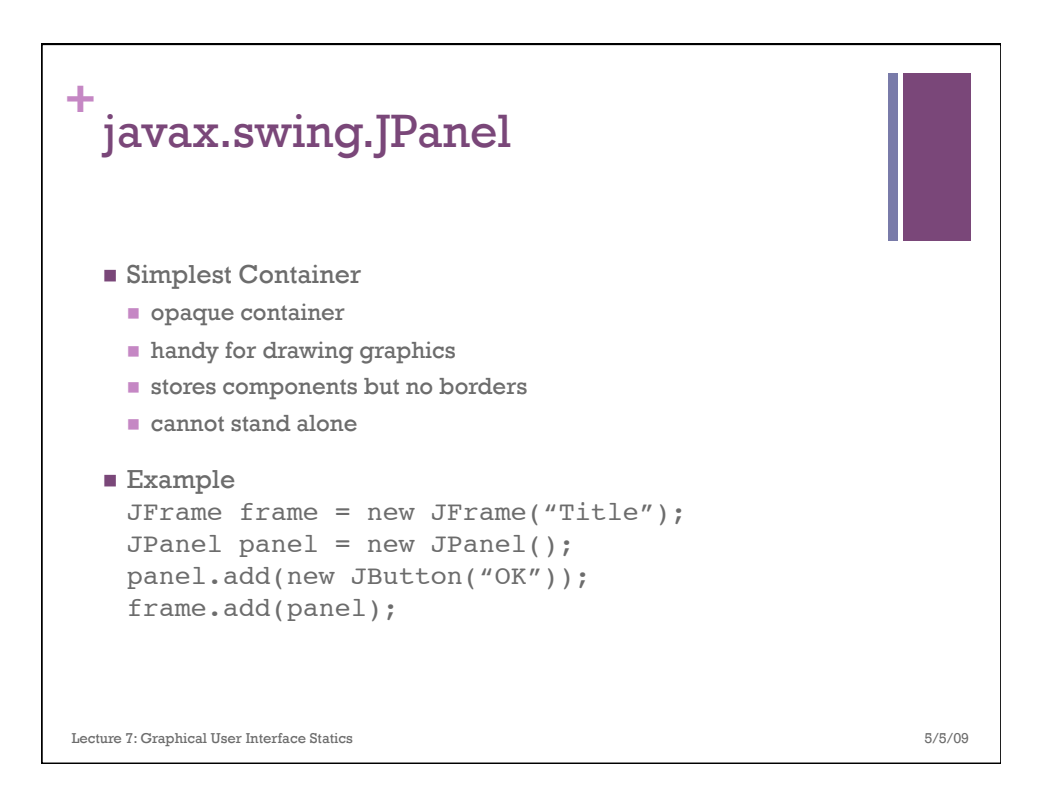

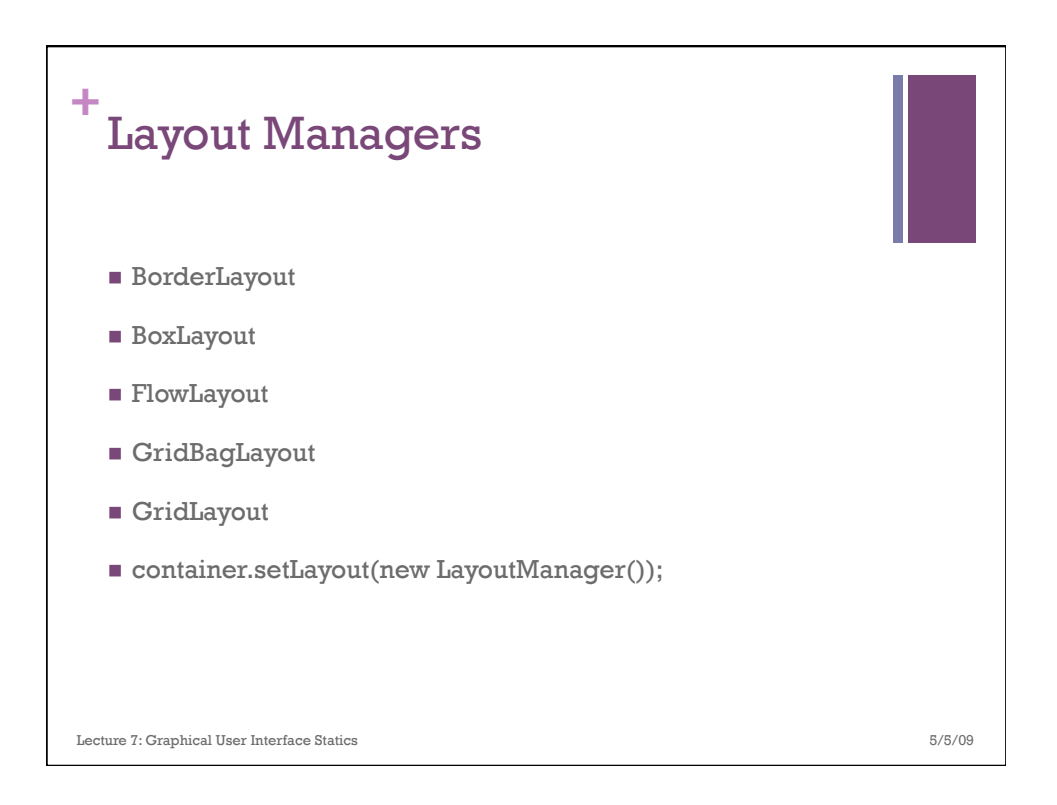

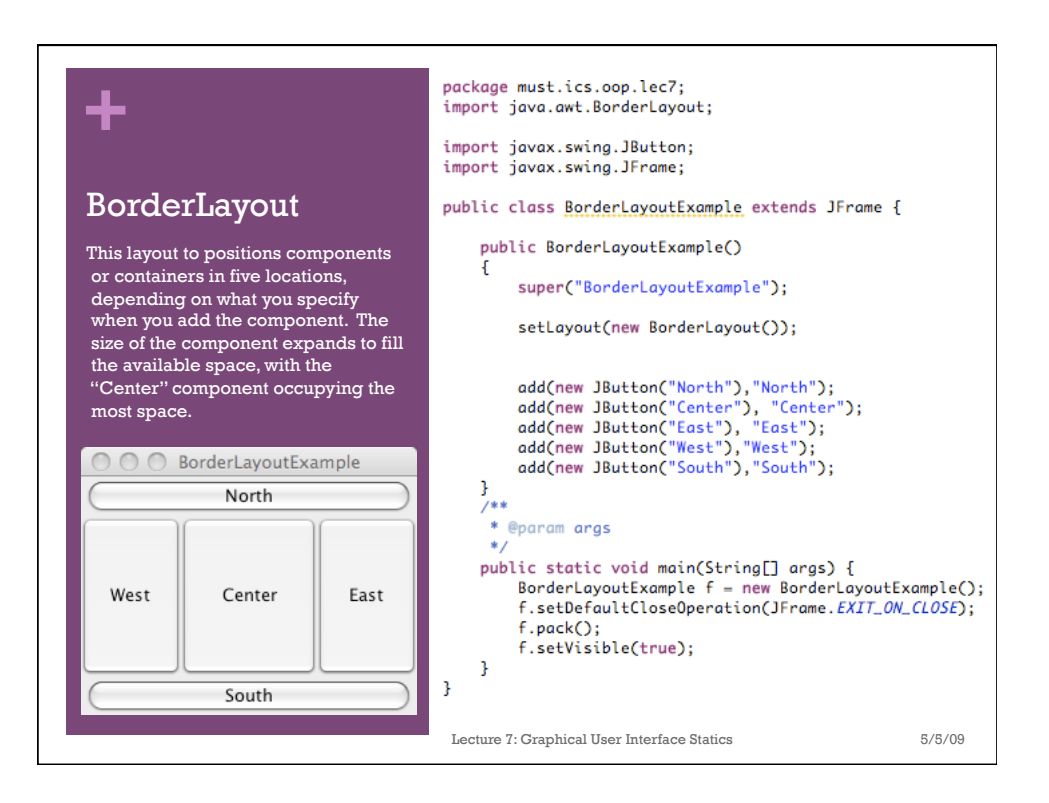

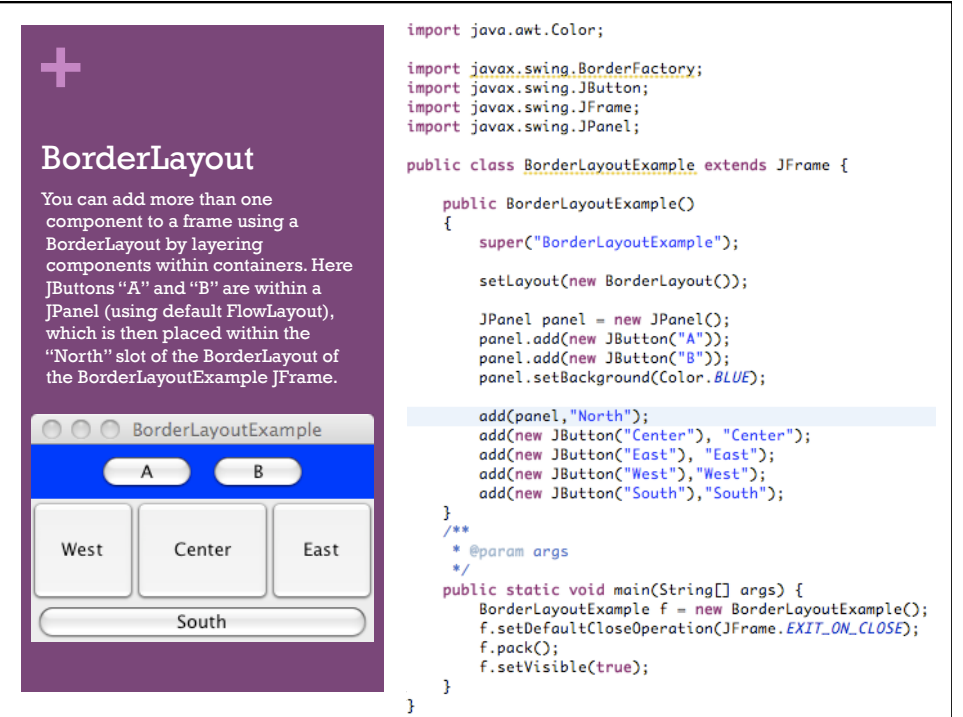

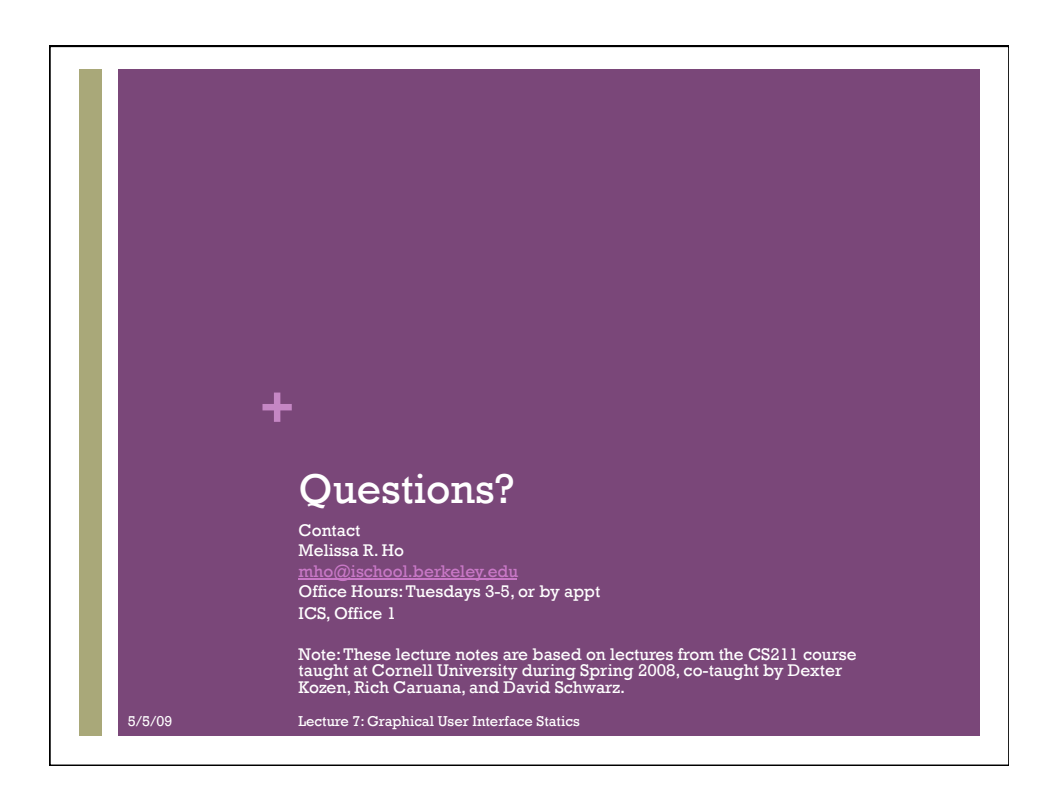